### Популяционная динамика. Исследование модели роста популяции, обладающей возрастной структурой

# Практическое занятие №2

#### **Постановка задачи**

### Построить модель динамики численности популяции, обладающей возрастной структурой **Условия**

- Предположим, что:
- Ресурсы питания не ограничены.
- В начальный момент все возрастные группы (когорты) могут содержать произвольное число особей.
- В начале каждого интервала времени когорты, кроме нулевой(дети), производят потомков в количестве, соответствующем их возрастной плодовитости.
- В начале каждого интервала число особей нулевой когорты(детей) равно суммарной плодовитости особей всех остальных когорт.

## **Постановка задачи (продолжение)**

- В течение каждого интервала времени численность когорты сокращается из-за смертности.
- Выжившие переходят в следующую возрастную группу, т.е. выжившие особи 0-ой группы образуют в начале следующего интервала 1-ую группу, особи 1-ой группы образуют 2-ую, и так далее вплоть до последней когорты. Последняя когорта полностью вымирает.
- Выжившие особи размножаются в начале следующего интервала и образуют нулевую когорту, как это описано выше.

## Математическая модель 3

Введем следующие обозначения:

- Размножение происходит в определенные MOMEHTЫ ВРЕМЕНИ t1, t2, ..., timax. I - номер интервала
- Пусть популяция содержит n возрастных групп (КОГОРТ).
- Тогда в каждый фиксированный момент времени (например, to) популяцию можно охарактеризоват х(to). ектор-столбцом:

$$
X(t_0) = \begin{bmatrix} x_1(t_0) \\ x_2(t_0) \\ x_n(t_0) \end{bmatrix}
$$

 $\lceil \text{A}_{1} \rceil^{t}$  число особей первой возрастной группы(когорты) в начале интервала времени to

## Математическая модель 3 (продолжение)

- Вектор $\mathbf{x}$ <sub>( $t_{1|}$ )</sub> характеризует популяцию в следующем интервале времени.
- $x(t_1)$ = связан  $x(t_0)$  через матрицу перехода L следующим образом:

$$
X(t_1) = L \cdot X(t_0)
$$

• Далее, чтобы определить численность популяции в последующие интервалы времени, необходимо еще раз перемножить матрицы . $\mathbf{X}(t_2) = \mathbf{L}\mathbf{X}(t_1) = \mathbf{L}\mathbf{L}\mathbf{X}(t_0) = \mathbf{L}^2\mathbf{X}(t_0);$ 

## Пояснения по формированию матрицы перехода L

В общем виде матрица перехода записывается следующим образом:

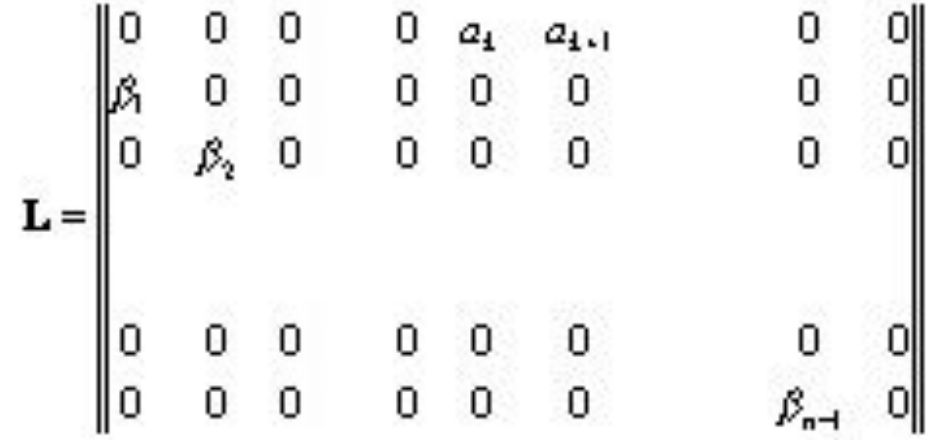

Значения сл. содффициентов рождаемо в и в горт и коэффициентов смертности переносят из когортной таблицы.

## Когортная таблица 1

• Когортные таблицы описывают динамику выживания и размножения СОВОКУПНОСФТИЕРОСОБЕЙ Таблицы

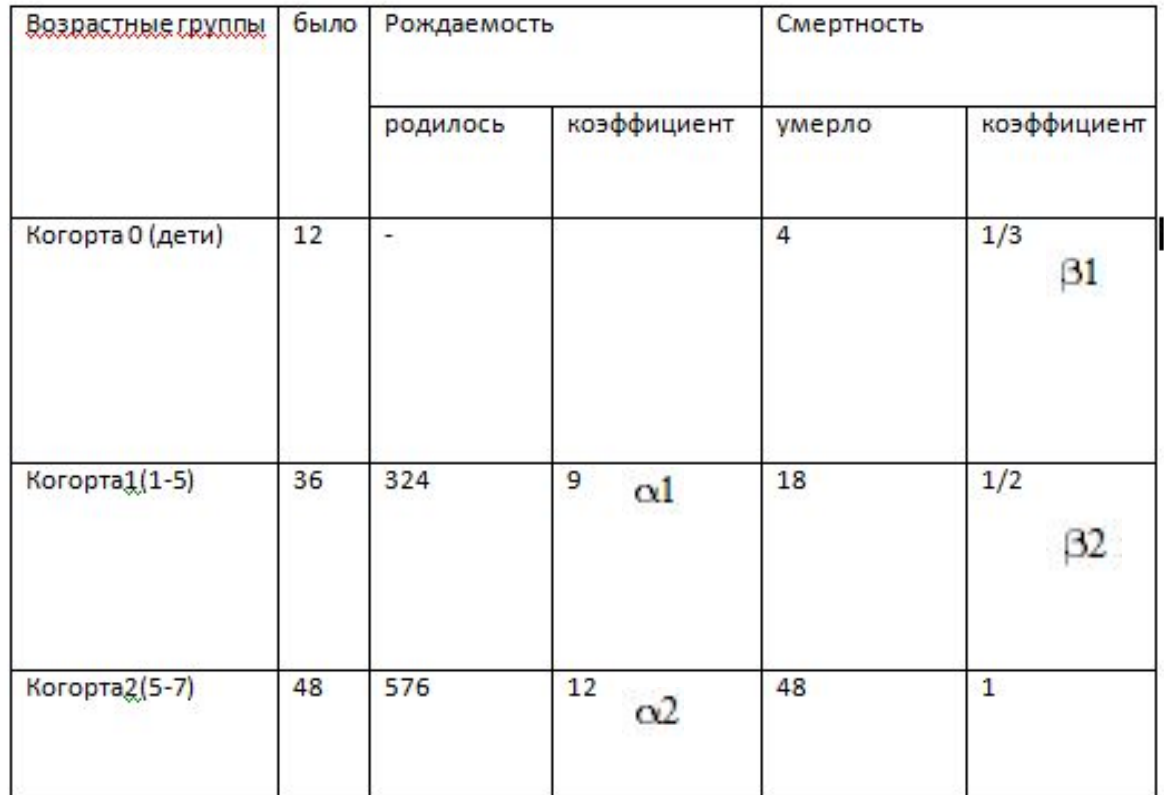

для трёх возрастных групп

### Пример расчета численности особей по данным когортной таблицы

$$
\begin{bmatrix} x_1(t) \\ x_2(t) \\ x_3(t) \end{bmatrix} = \begin{bmatrix} 0 & 9 & 12 \\ 1/3 & 0 & 0 \\ 0 & 1/2 & 0 \end{bmatrix} \begin{bmatrix} 0 \\ 0 \\ 1 \end{bmatrix}
$$

Такая запись означает, что исходная популяция состоит из одной самки старшего возраста (вектор столбец в правой части уравнения). Каждое животное старшего возраста, прежде чем умереть, успевает произвести в среднем 12 потомков, каждое животное среднего возраста, прежде чем умереть или перейти в следующий возрастной класс (вероятности этих событий одинаковы) производит в среднем 9 потомков. Молодые животные не производят потомства и с вероятностью 1/3 попадают в среднюю возрастную группу.

#### KOMMbrotepHa Исследование модели роста популяции, обладающей возрастной  $\text{Imax} := 40$ структурой

 $i = 1$ . Imax номер интервала времени, для которого расчитывается размер популяции

значения коэффициентов из таблицы выживания и плодовитости

 $\alpha$ 1 := 9  $\alpha$ 2 := 12 средняя плодовитость (т.е. числопотомков) особи данного  $\beta$ 2 :=  $\frac{1}{2}$  доля когорты, дожившая доначала данного возрастного  $\beta_1 = \frac{1}{3}$ класса  $L_{\text{tot}} := \begin{pmatrix} 0 & \alpha 1 & \alpha 2 \\ \beta 1 & 0 & 0 \\ 0 & \beta 3 & 0 \end{pmatrix}$  трансформационная матрица (так называемая "Матрица Лесли")

$$
\mathbf{X}_i = \mathbf{L} \cdot \mathbf{X}_{i-1}
$$

распределение особей по возрастным группам в следующем интервале времени

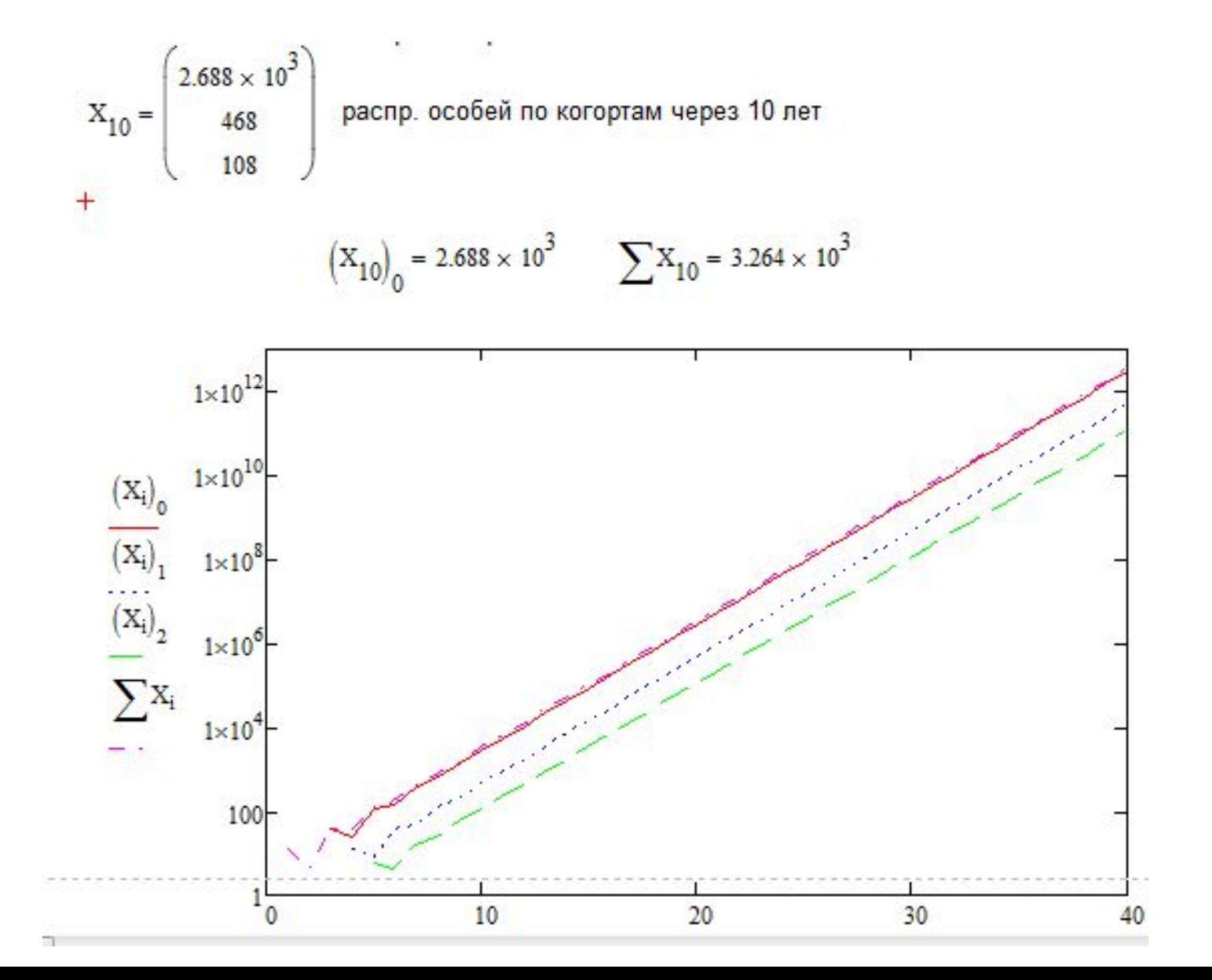

## Исследование с помощью модели 3

- Проанализируйте графики. Какая из возрастных групп вносит наибольший вклад в численность популяции?
- •Рассчитайте с помощью модели и покажите на графике численность возрастных групп в начале 5, 10, 20, 40 интервала времени.

## Таблица 2 Численность в каждой возрастной группе

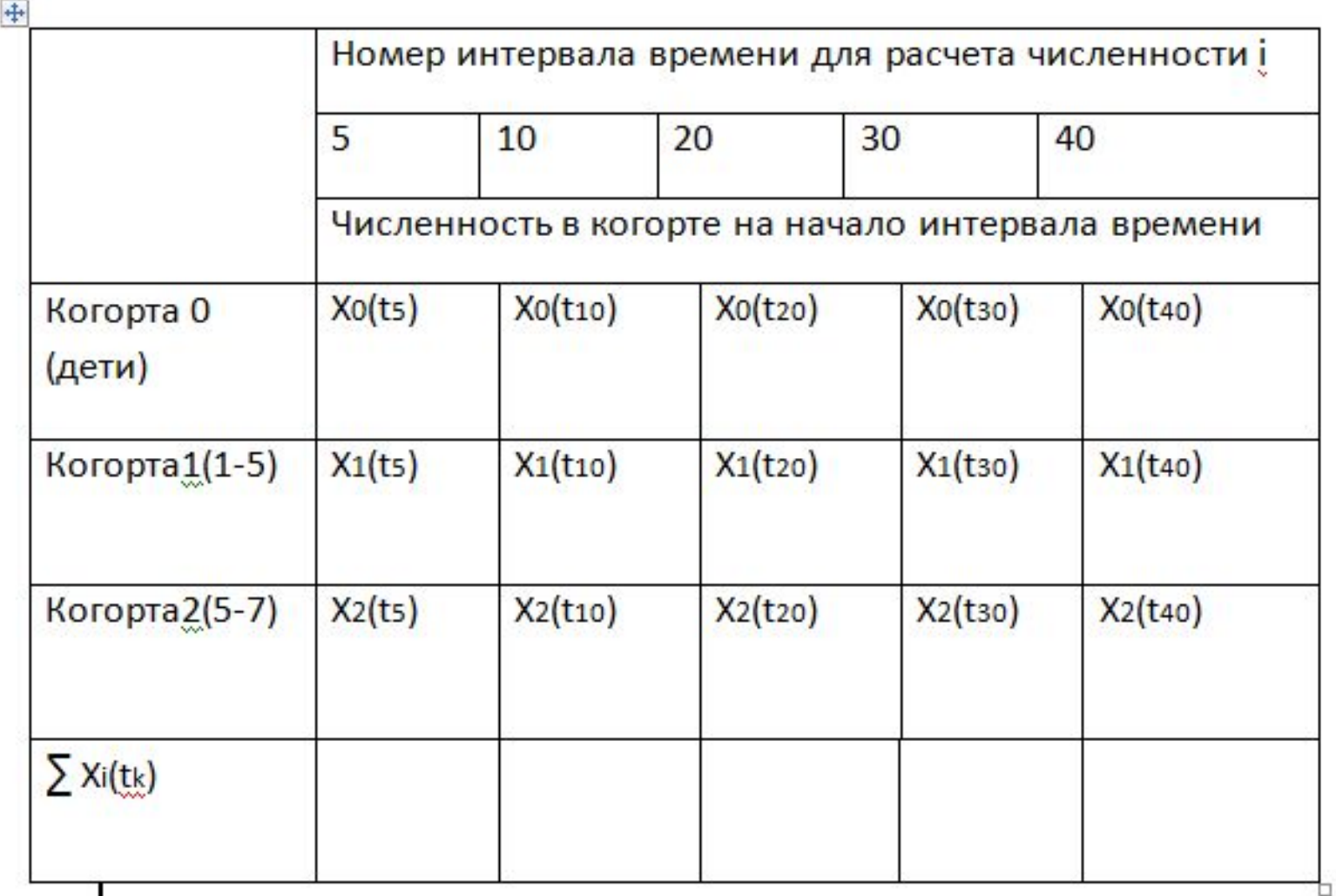

# Решение обратной задачи

• Найти I - номер интервала времени когда Х≈1000

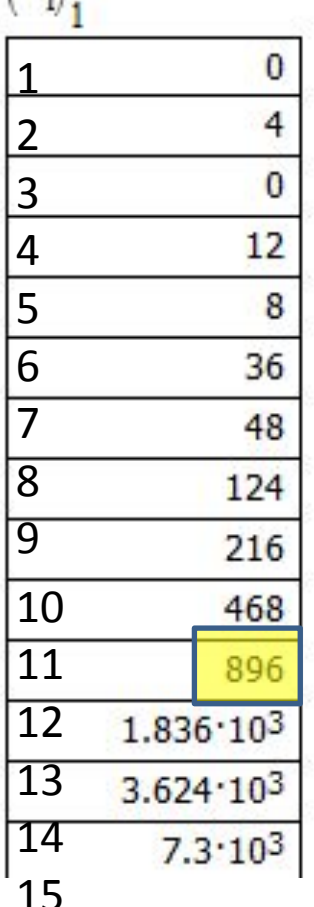

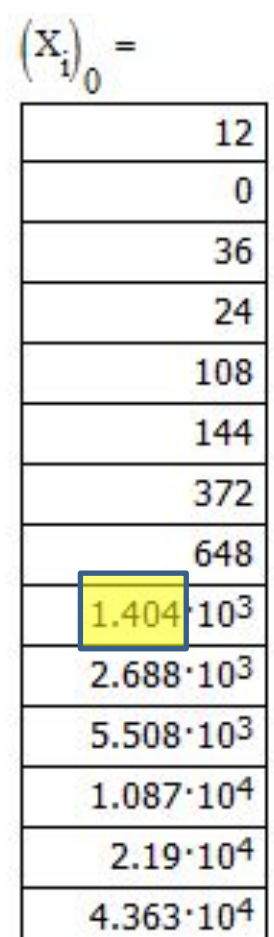

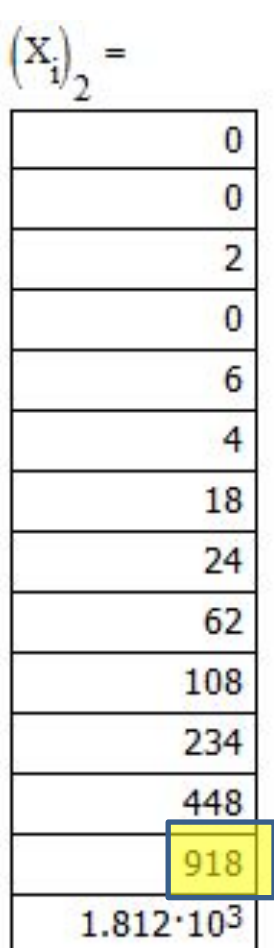

# Содержание отчёта

- **• Постановка задачи** моделирования динамики численности популяции, обладающей возрастной структурой
- Исходные данные к расчёту Когортная Таблица 1
- Исходные данные: вектор популяции на начало исследования модели, Хо
- Результаты расчета Таблица 2 Численность в каждой возрастной группе в заданные временные интервалы
- Гафики зависимости численности когорт от номера интервала времени.
- Выводы по графикам (вклад в численность популяции).
- Решение обратной задачи: Определение номеров интервалов времени, в которых численность когорт примет заданное преподавателем значение (например, X=1000). Вывод об относительной скорости достижения заданной численности каждой когорты.

#### Логистическое уравнение с запаздыванием

$$
\frac{dX^r}{dt} = r\lambda(t)\left[1 - \frac{X(t-T)}{K}\right].
$$

Где скорость роста популяции - r Т - время запаздывания

### **Основное окно программы Matlab**

(1) New to MATLAB? Watch this Video, see Demos, or read Getting Started.

 $fx \gg$ 

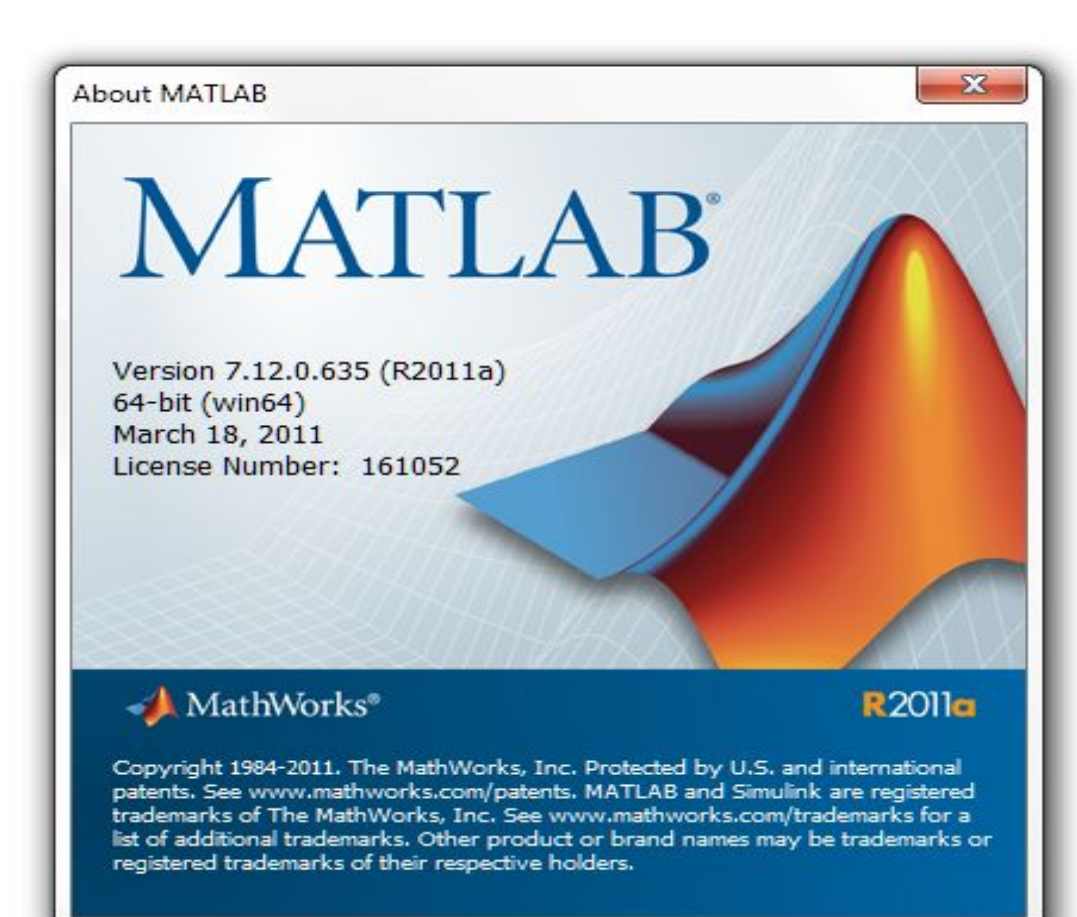

#### **Среда имитационного моделирования Simulink (дополнение к Matlab)**

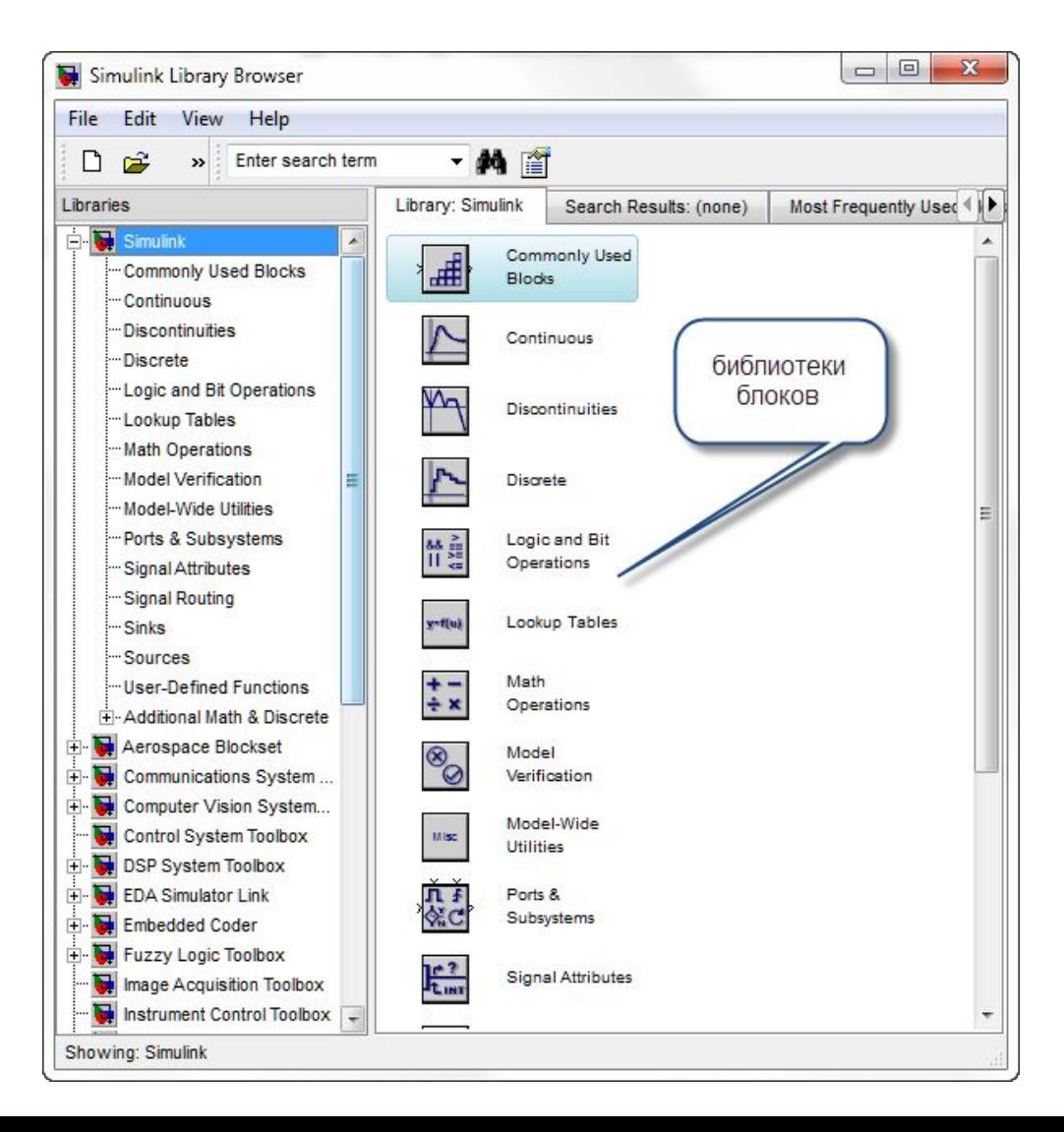

#### **Модель – блоки, соединенные сигналами**

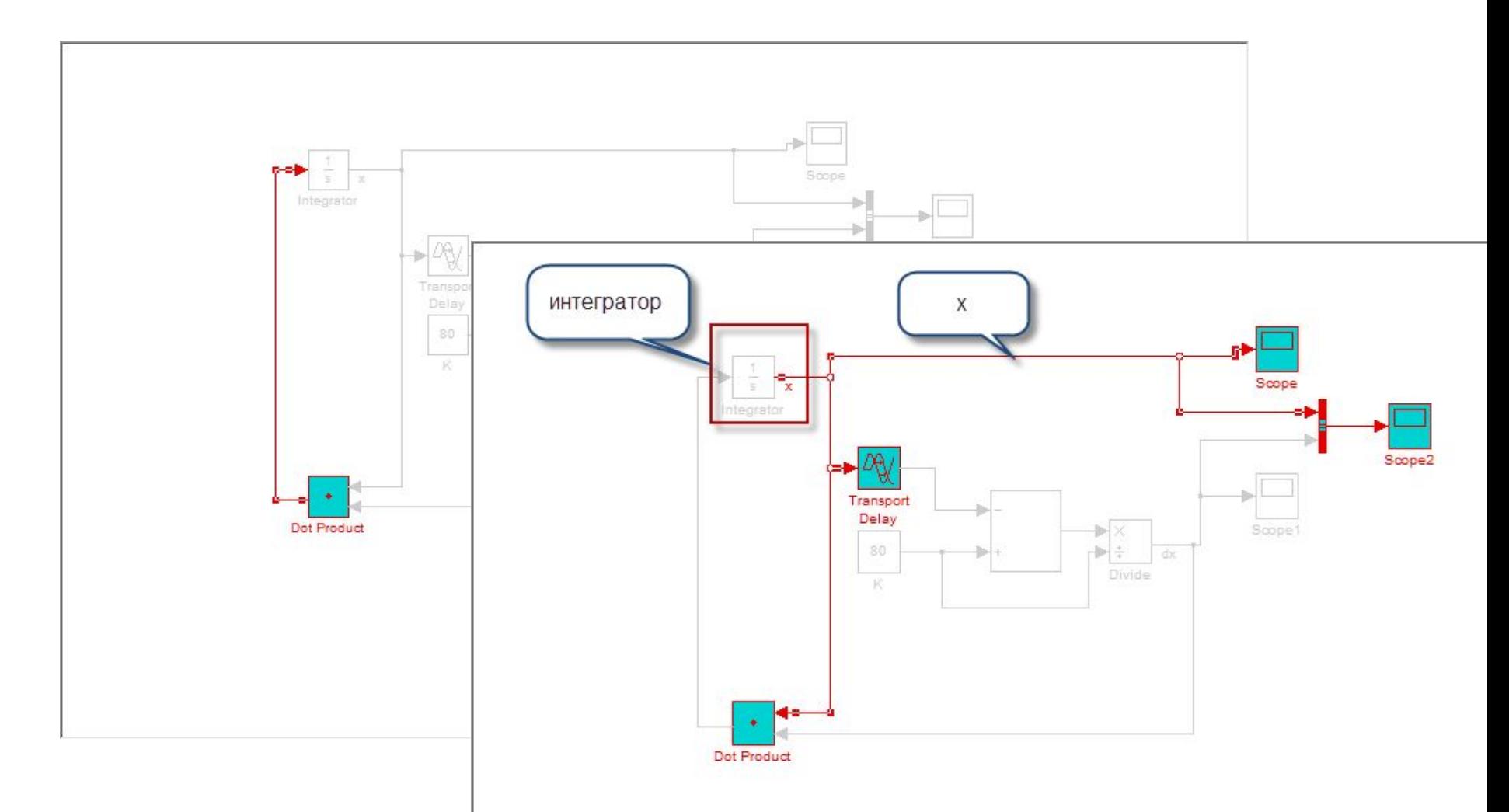

## **Блок может обладать настроечными параметрами**

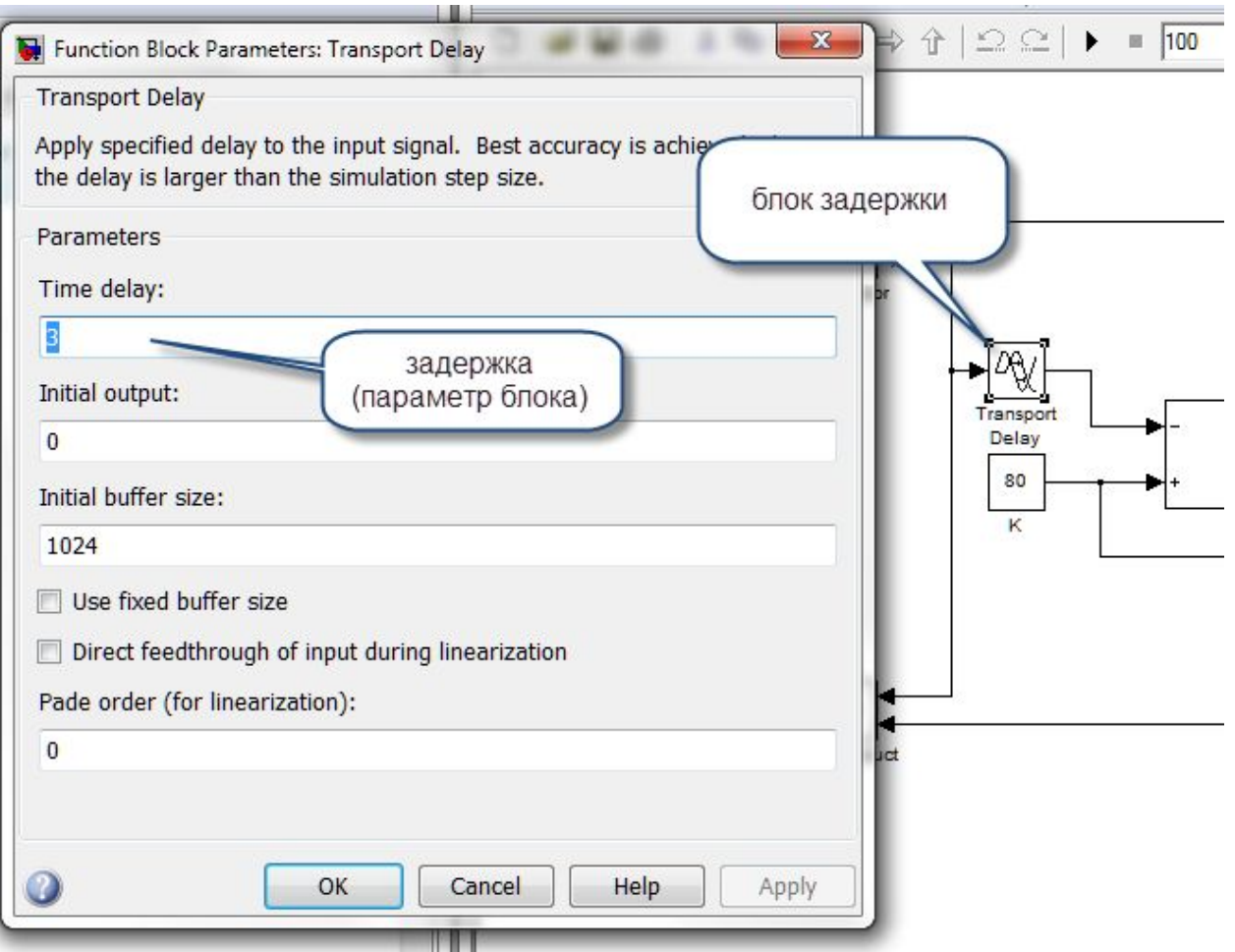

### **Блоки визуализации результатов**

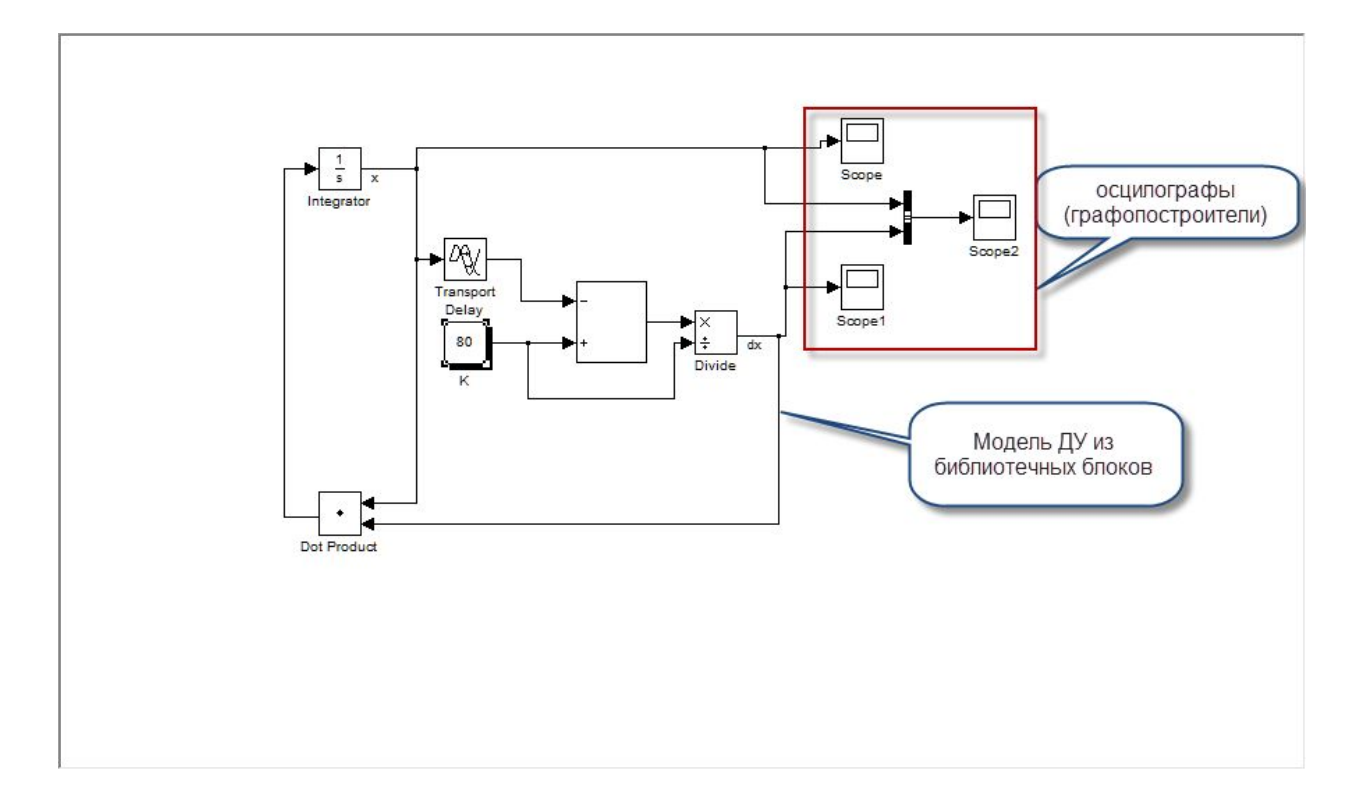

### **Результаты расчетов при времени запаздывания Т =1**

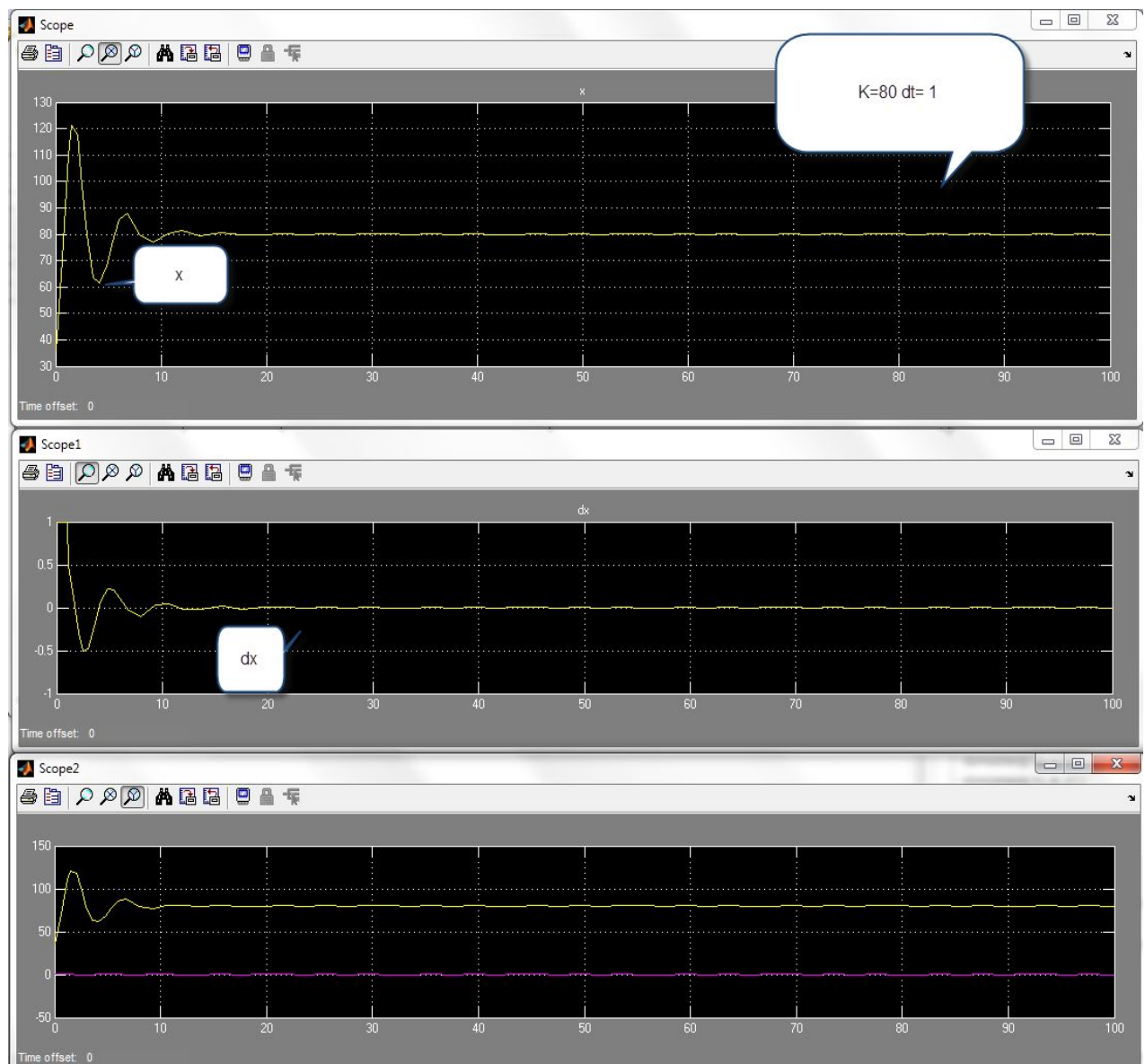

## **Результаты расчетов при времени запаздывания Т =2**

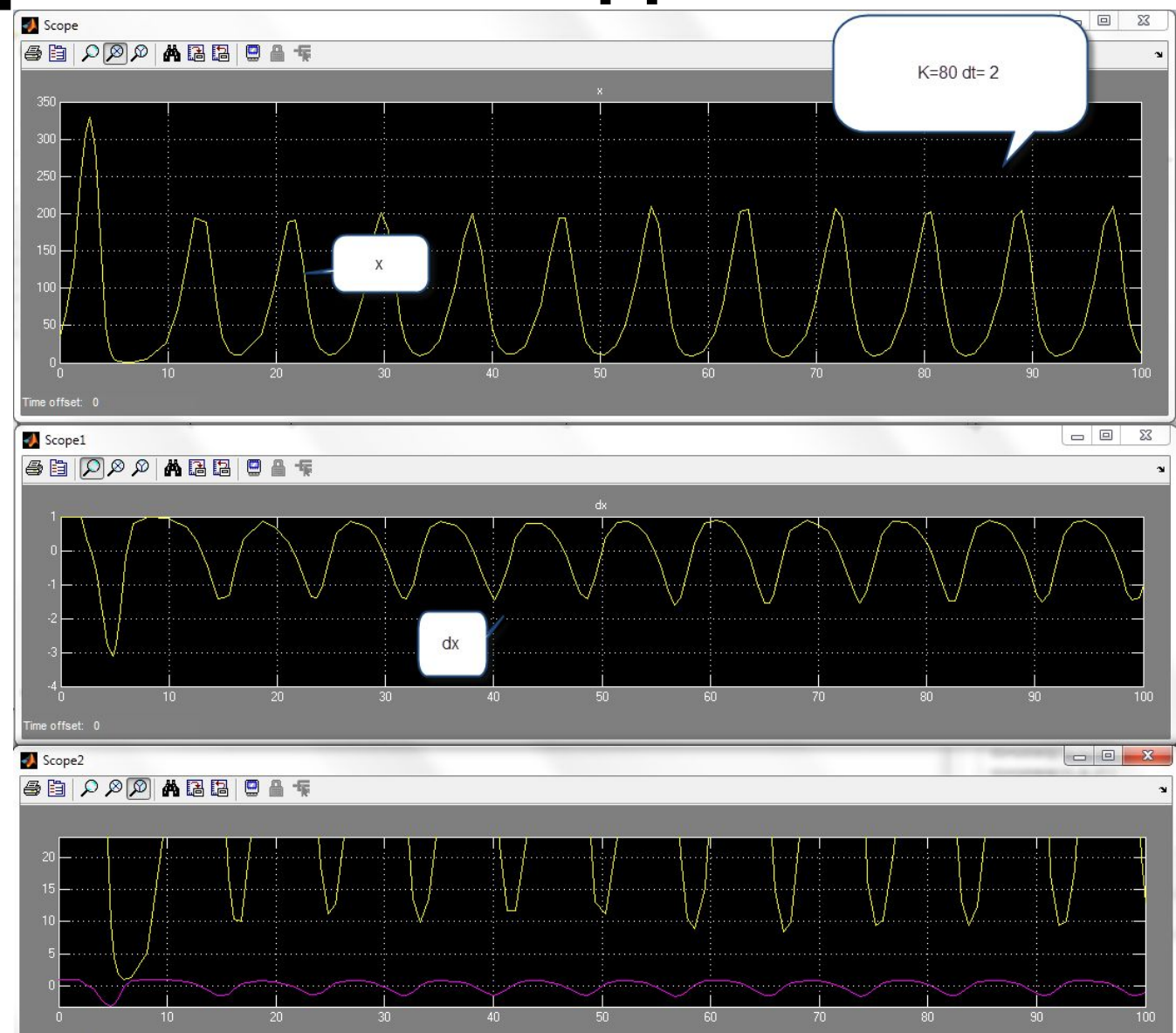

Time offset: 0

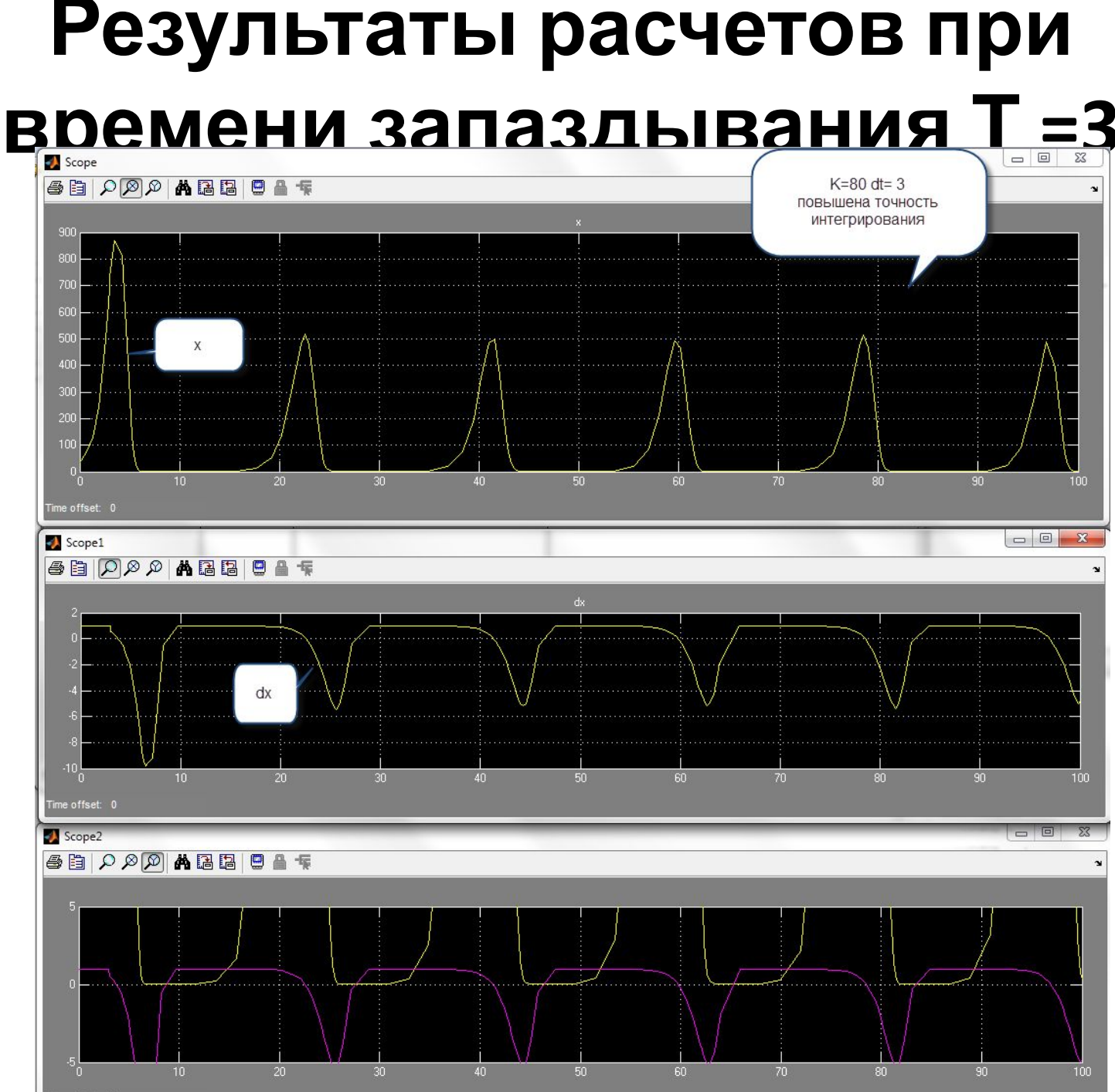

#### Динамические режимы системы в зависимости от значений её

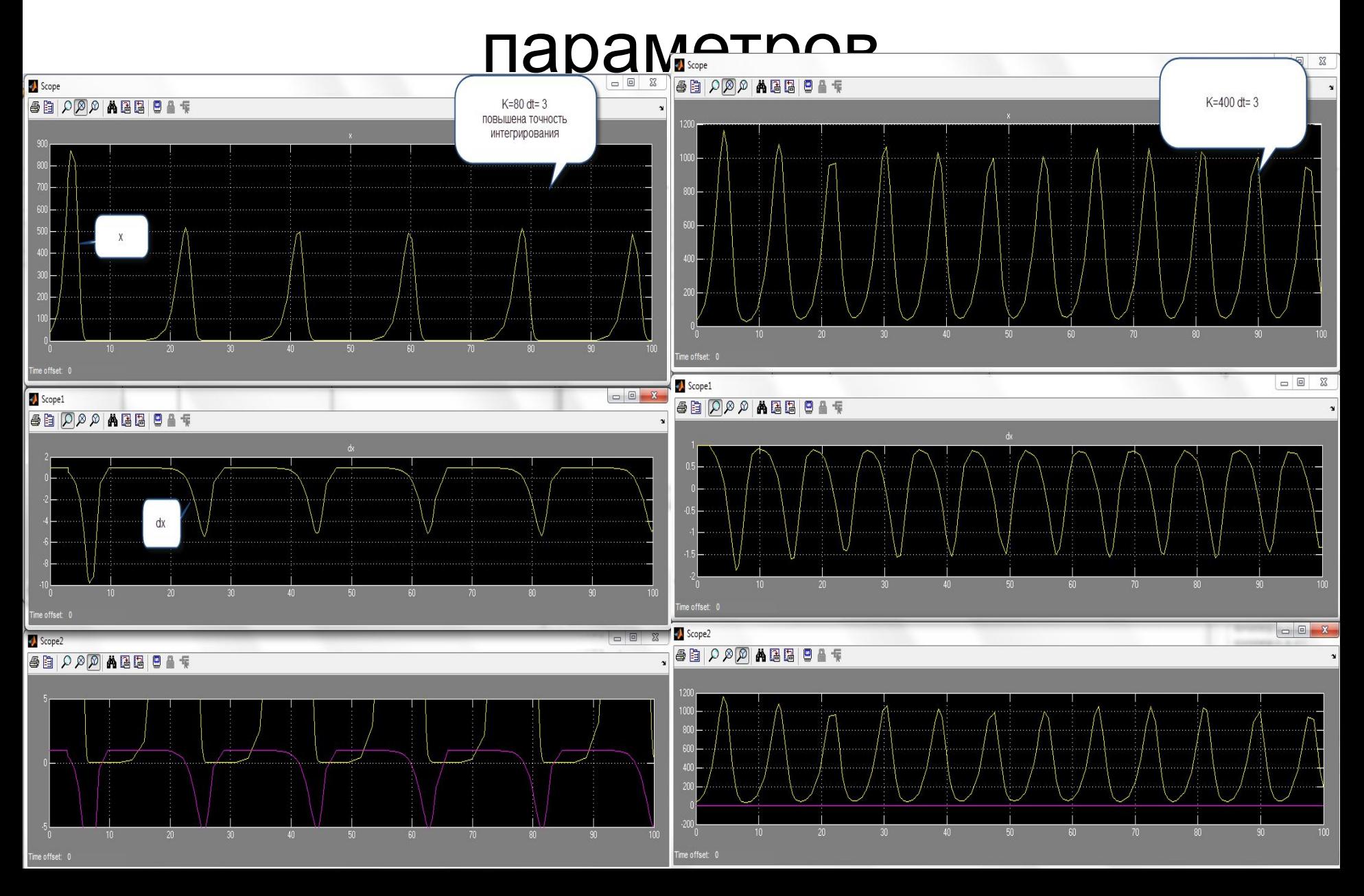

#### Динамические режимы системы в зависимости от значений её

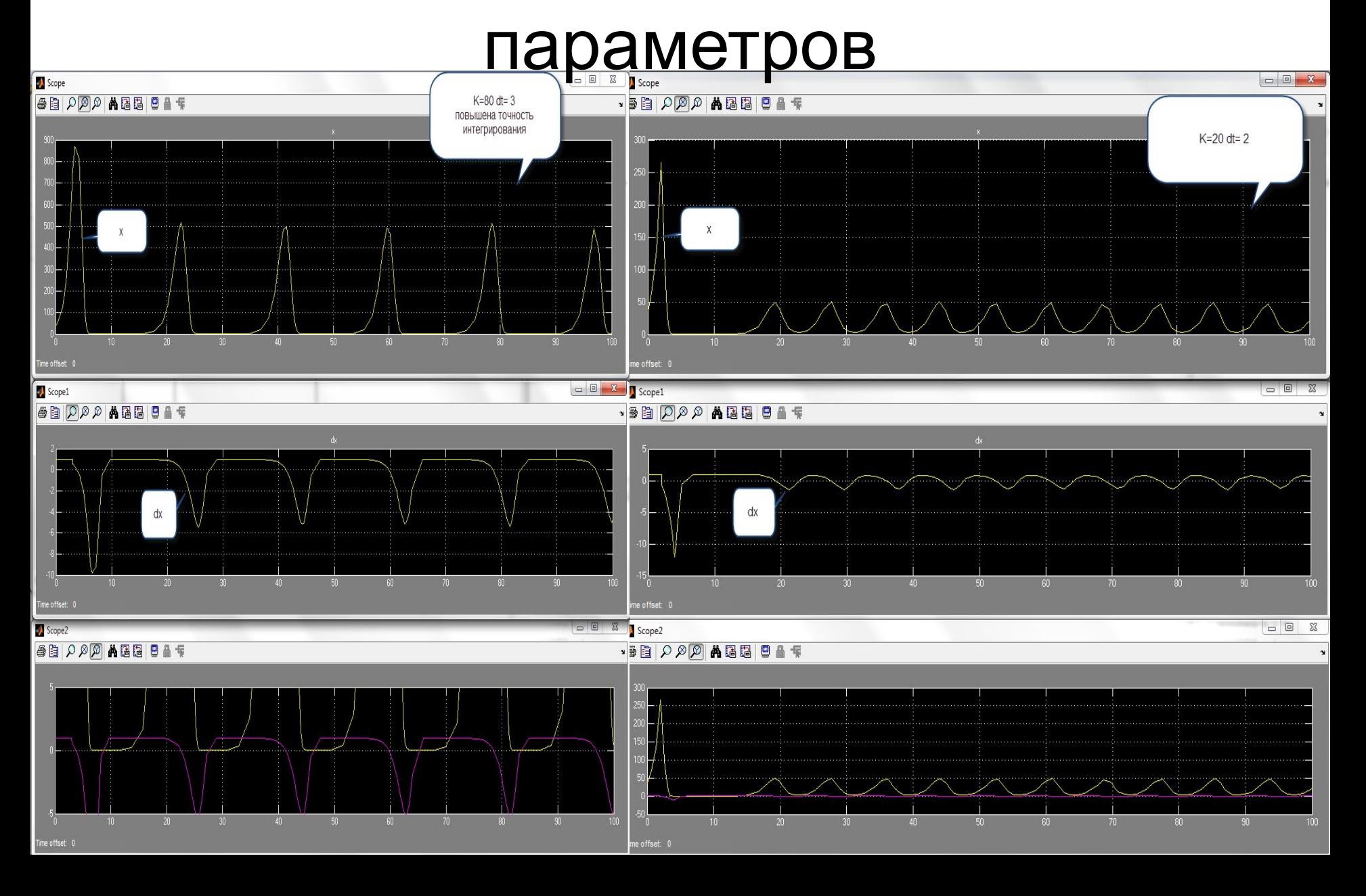

# Выводы

- Запаздывание в регуляции системы может привести к возникновению колебаний переменных.
- Если система регулируется петлей обратной связи, в которой происходит существенная задержка, то весьма вероятно возникновение колебаний. Фаза и амплитуда которых зависят от параметров запаздывания и ёмкости среды
- Графики показывают, что численность имеет регулярные колебания, характер которых зависит от параметров системы.
- Если продолжительность задержки в петле обратной связи больше собственного времени системы, могут возникнуть колебания с нарастающей амплитудой, нарушаются их период и фаза, такого эффекта мы здесь